### Gain control and save time

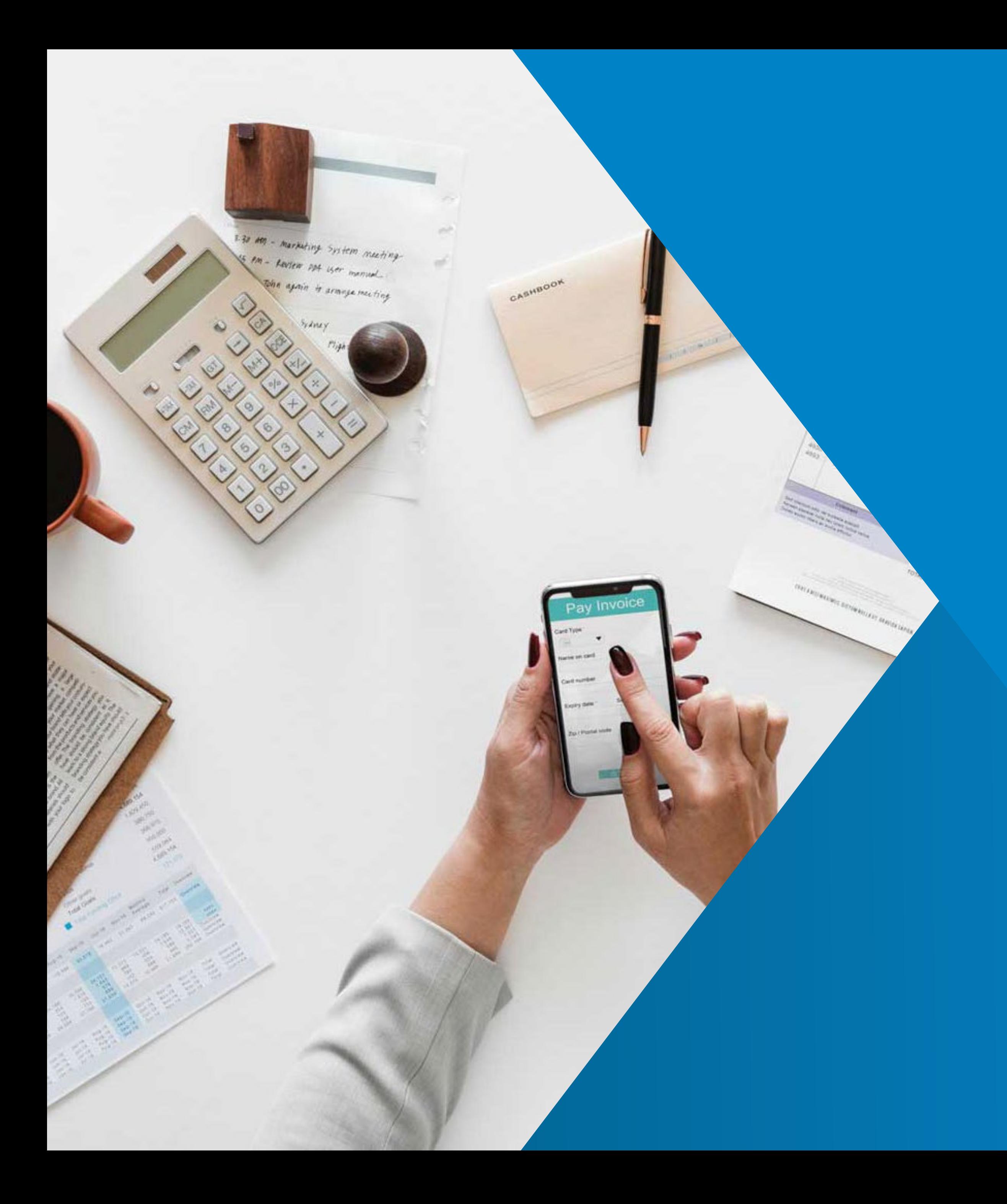

# stelftx APA

Scan, upload, automate and control Supplier Vouchers from Receiving to Payment seamlessly integrated in JD Edwards EnterpriseOne

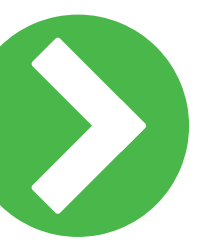

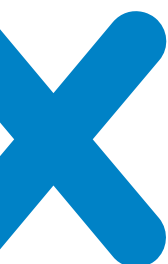

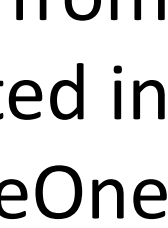

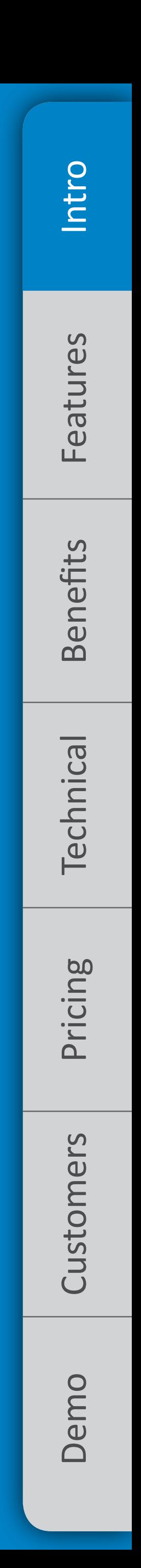

# What is JD Edwards Accounts Payable Automation?

**This tool takes full advantage of the functionality available in your JD Edwards system. It combines the standard JD Edwards Accounts Payable automation capabilities with any invoice scanning solution to provide a comprehensive invoice automation solution.**

Are you tired of scanning your supplier vouchers for your archiving system but still entering the data again in your JD Edwards EnterpriseOne system? Do you have different ways of automation after the scan process? And do you have different approval routes for different suppliers or voucher types like matched vouchers and cost vouchers? There are multiple Scanning solutions for JD Edwards EnterpriseOne available, but they are either very complex and require a long and expensive project or they are not really integrated into JD Edwards EnterpriseOne.

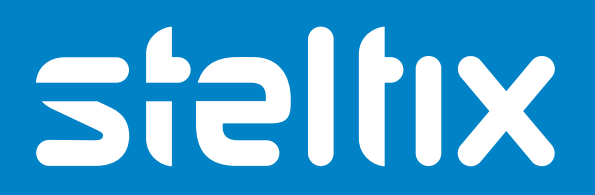

# Features

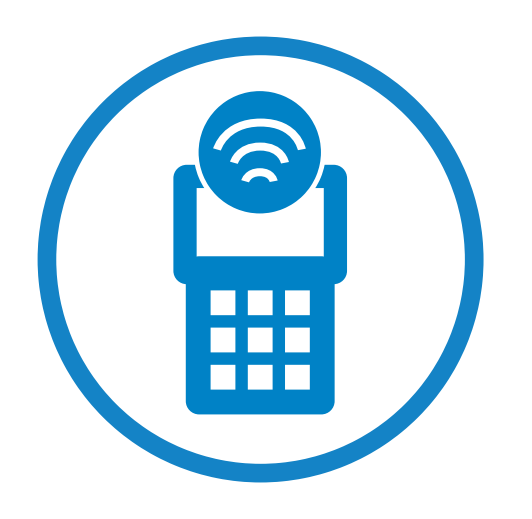

#### **Scanning and OCR Data Upload**

### **Approval Workflow**

Document Scanning and OCR is done by a cloud OCR solution supported by Go2UBL:

- •Information will be enriched with master data delivered from JD Edwards EnterpriseOne
- •Validations and data enrichment is done
- •The process delivers a PDF and XML document

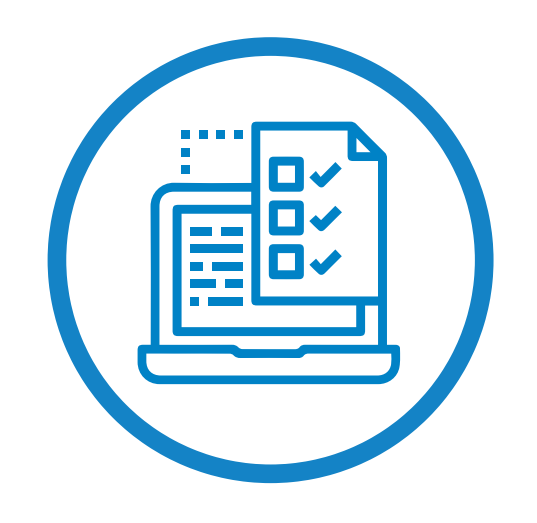

External Files (like XML-Data) will be uploaded to JD Edwards EnterpriseOne and mapped to the JD Edwards data dictionary items. In addition, they are enriched with JD Edwards data. Using the Advanced Payable Automation workbench multiple new features are available:

- •Data Integrity Check and Error Message handling
- •Dual Screen: View the scanned data as well as the scanned PDF on one screen
- •Recognition of Automation Method (logged voucher, voucher or voucher match)

Process vouchers in standard JD Edwards EnterpriseOne Accounts Payable tables based on the required automation type.

- •Vouchers could be place on Hold
- •The approval flow is available with different scenarios for matched vouchers and cost vouchers

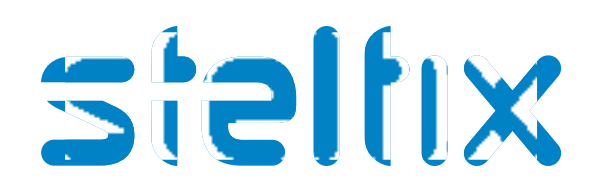

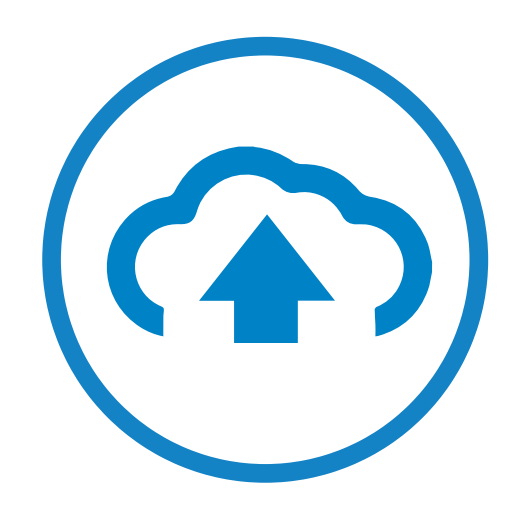

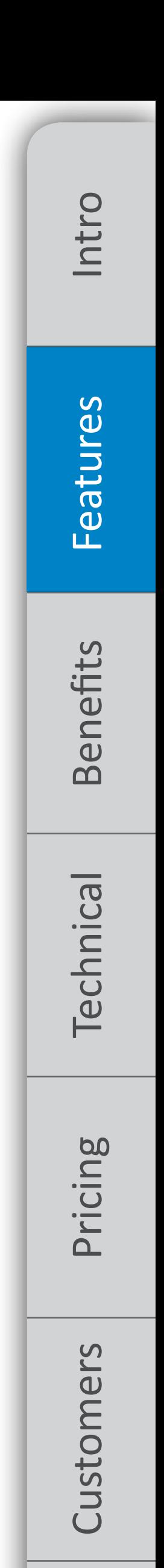

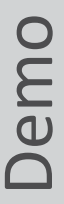

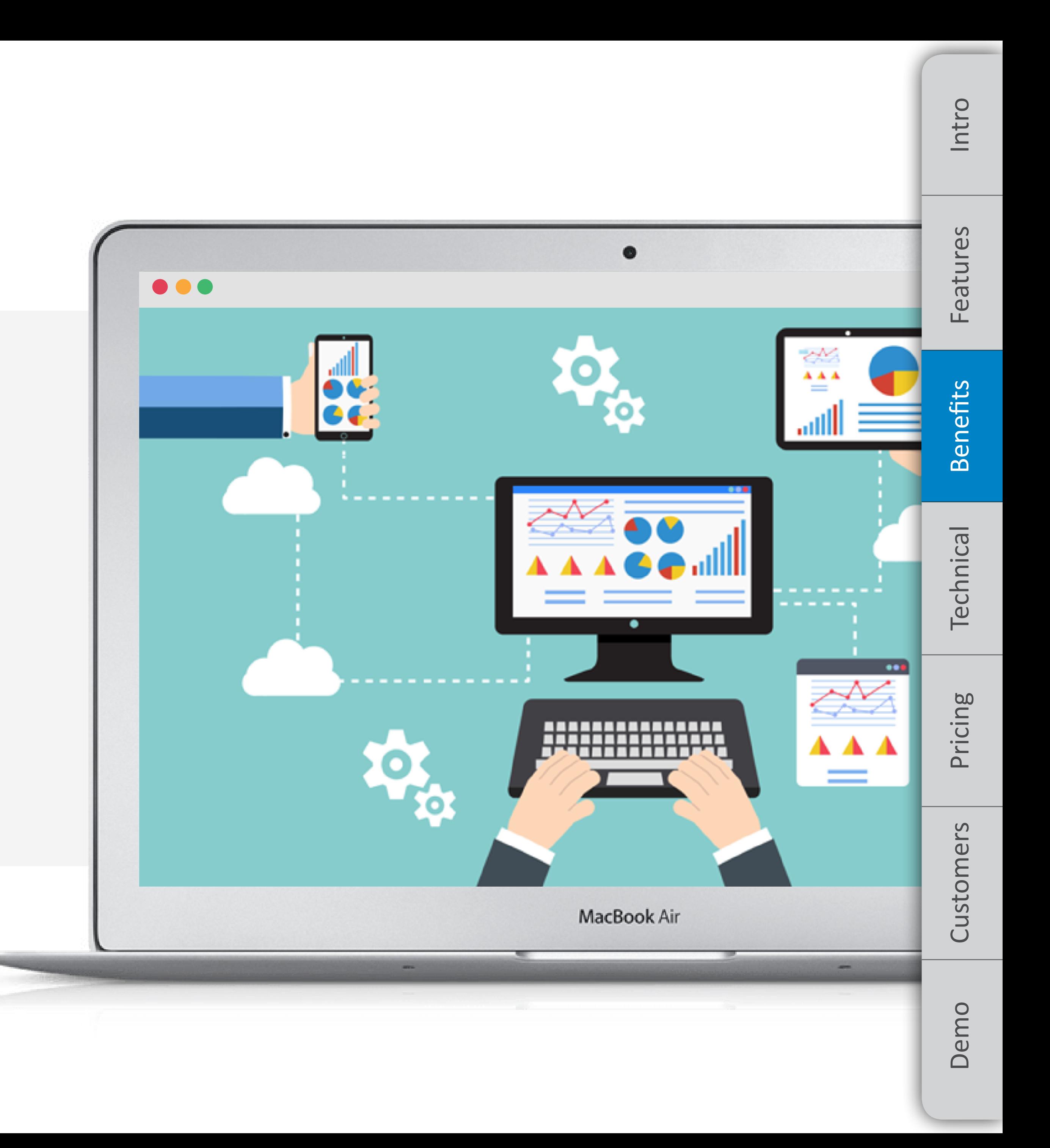

# Your Benefit

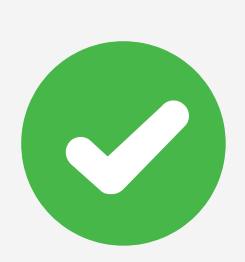

Software as a service OCR

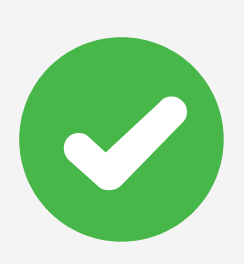

Select multiple automation methods

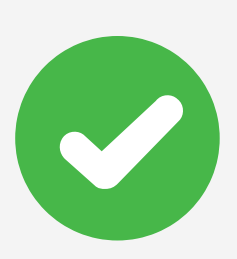

Processing is taking place in standard JD Edwards EnterpriseOne tables

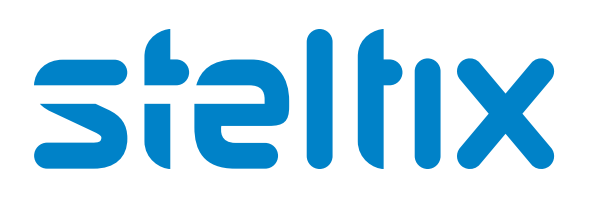

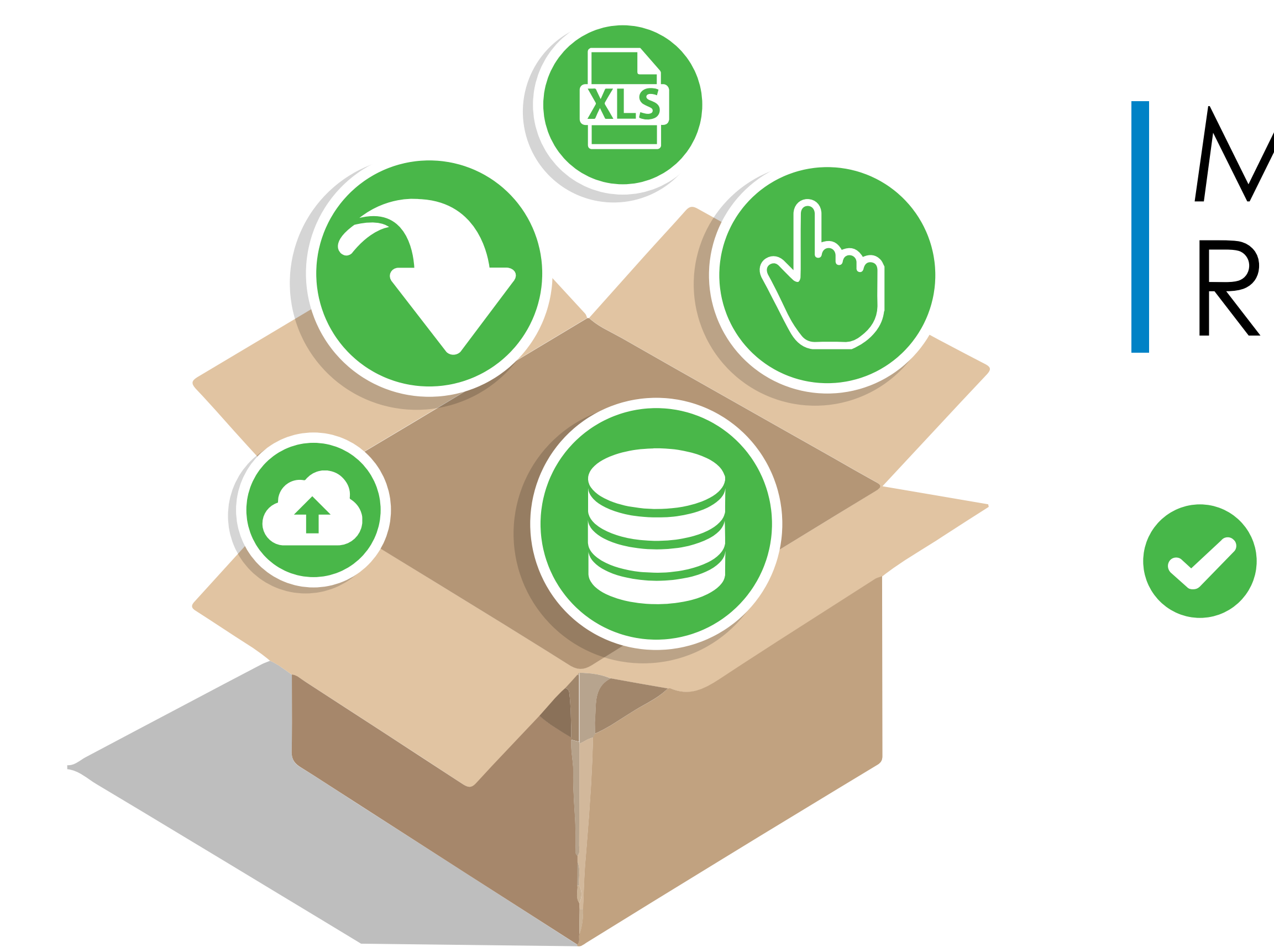

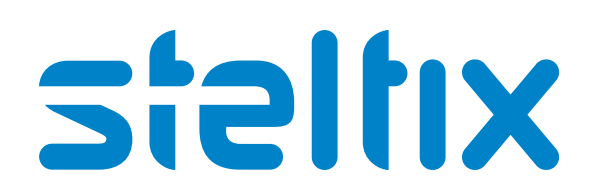

# Minimum Technical Requirements

JD Edwards EnterpriseOne Application Release 9.0 or greater

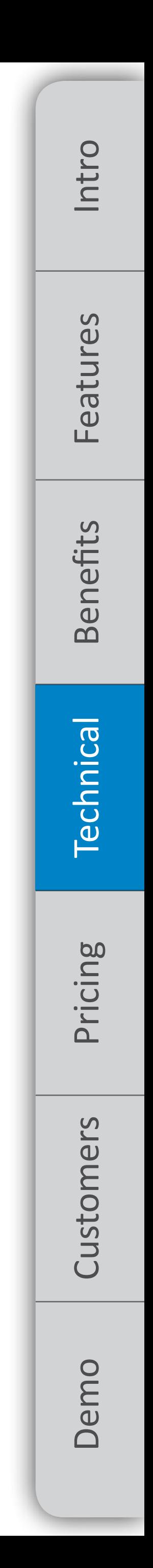

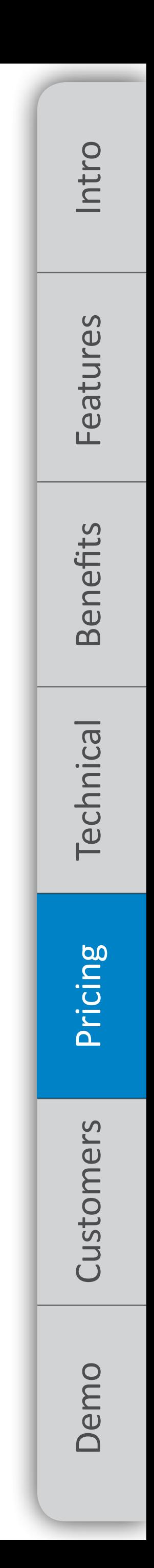

### Pricing

Based on a subscription SAAS

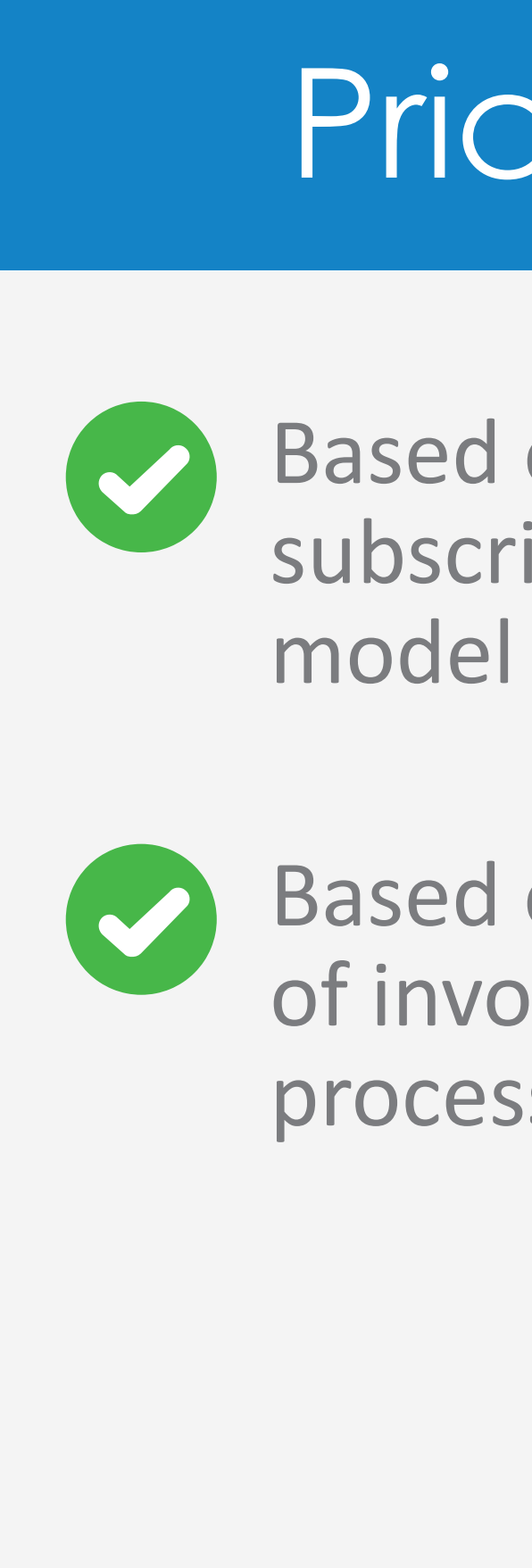

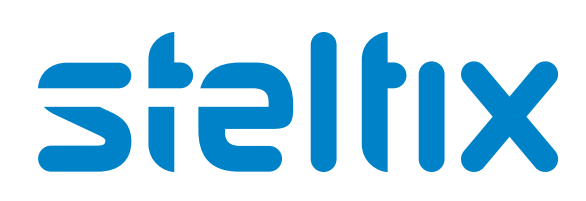

Based on number of invoices processed per year

#### REQUEST DEMO

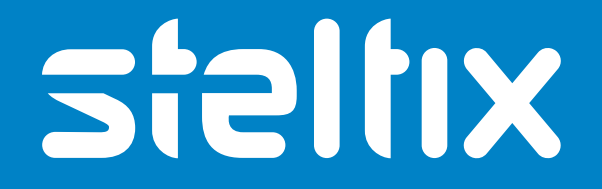

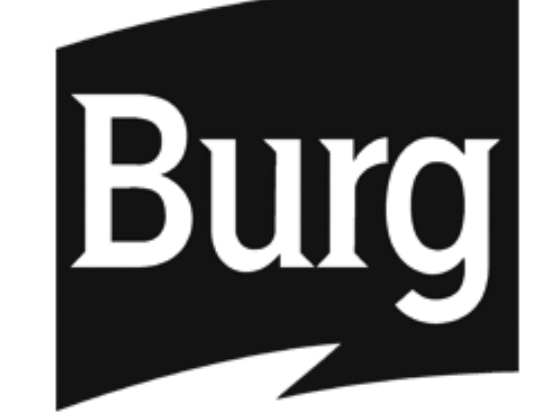

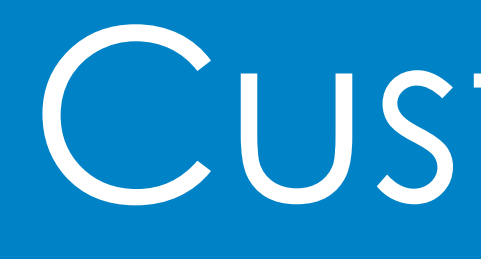

## Customers

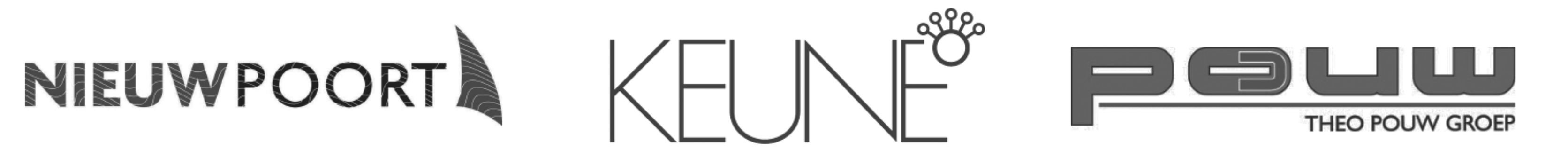

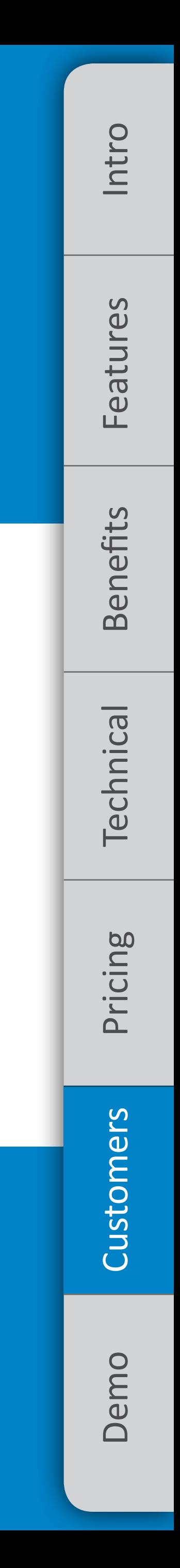

# Request a demo

*- Eduard Bufort Steltix, Sales Manager*

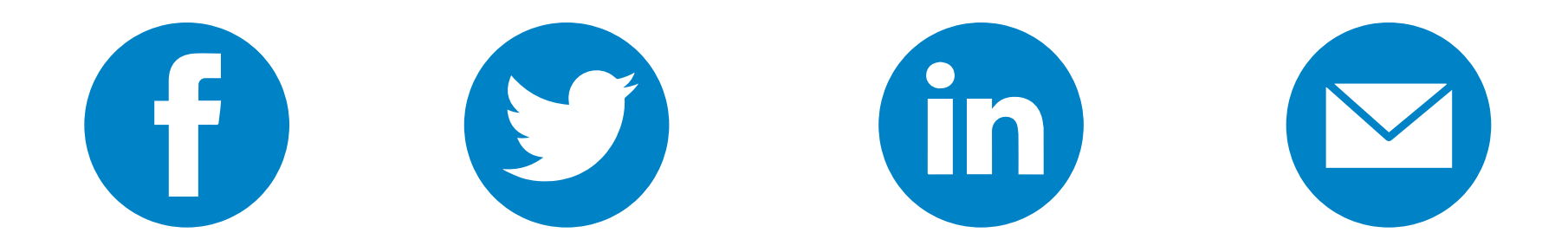

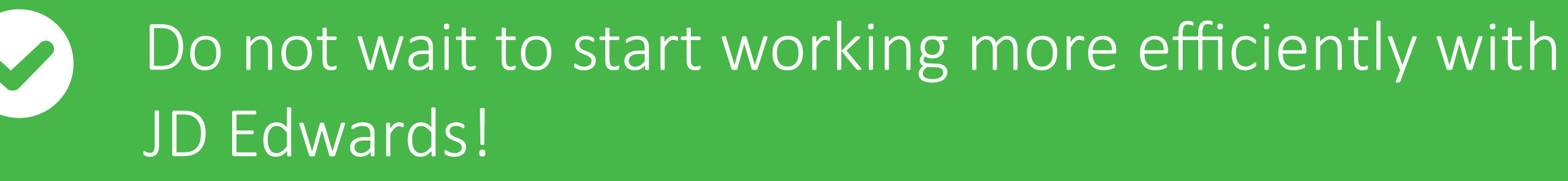

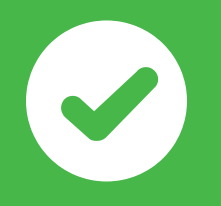

Give us a call and we will answer all your questions!

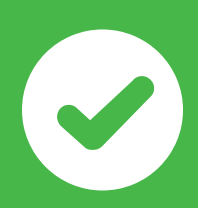

Phone: +34 674 401 230

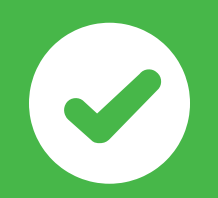

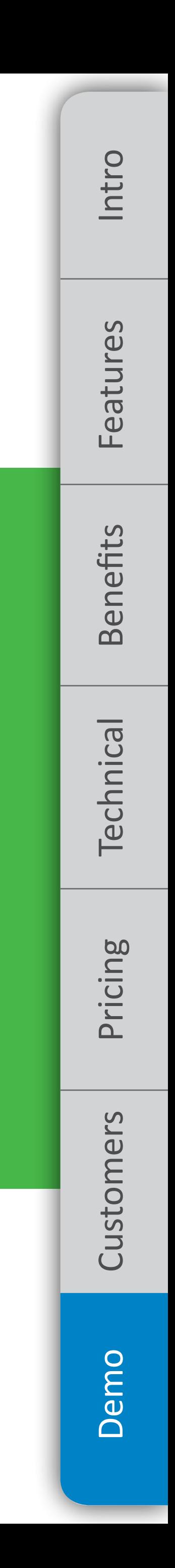

Email: eduard.bufort@steltix.com

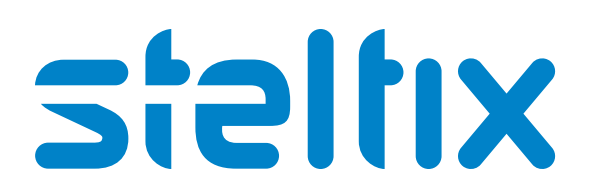